## **WS\_LBR EPAF (Banner SSB)**

This EPAF is used for changing future payroll accounts for a Work Study (P04) position.

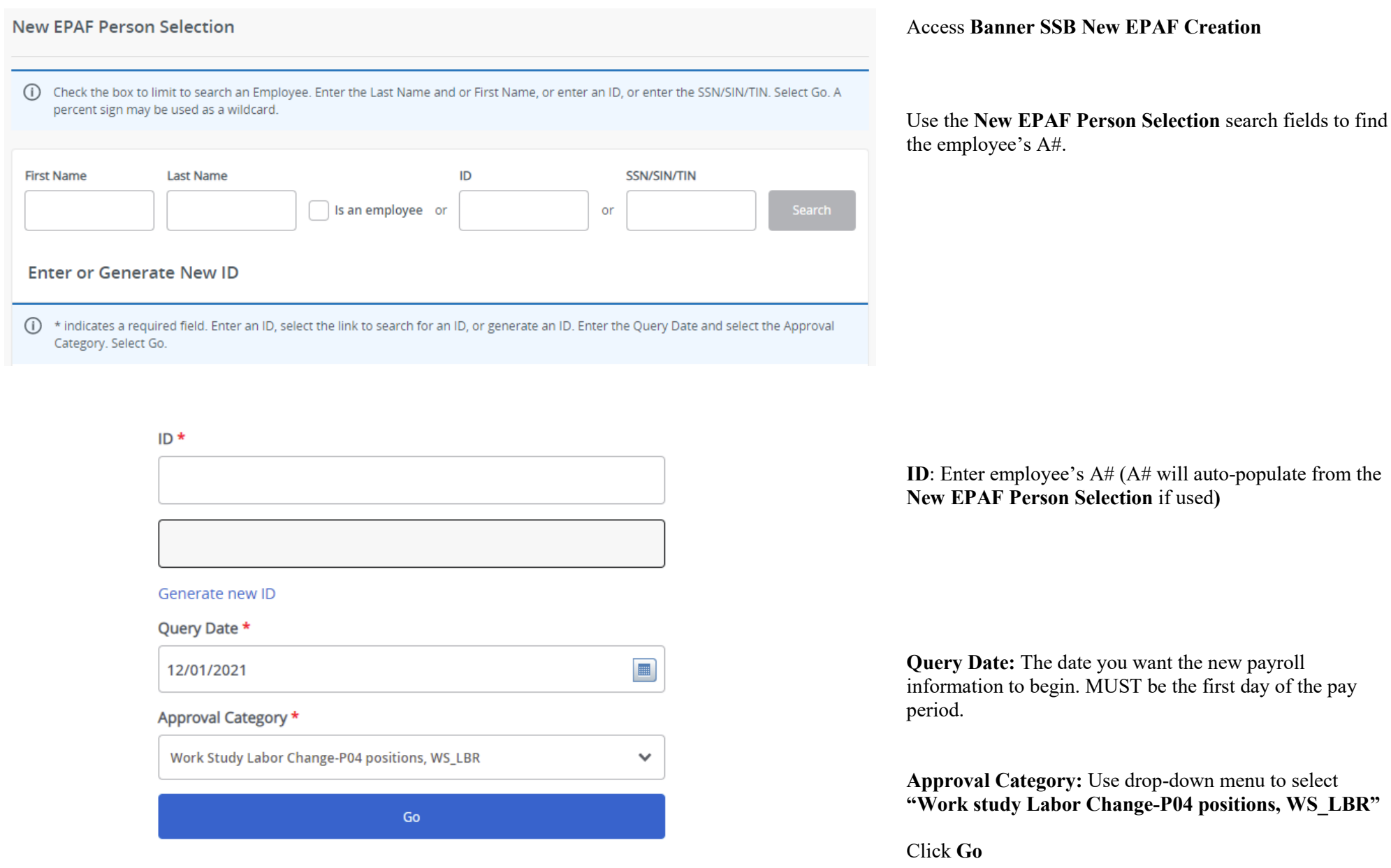

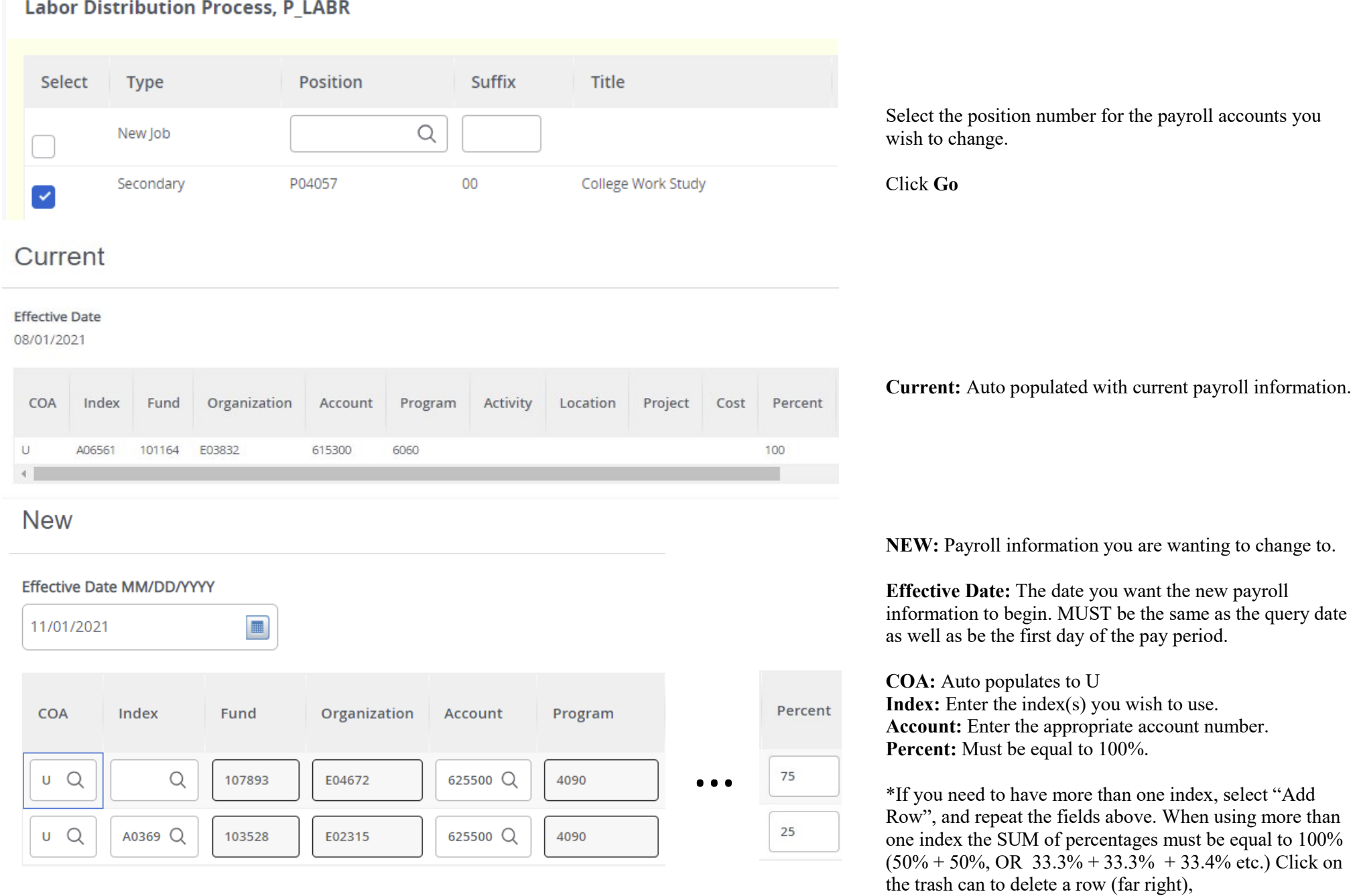

## **Routing Queue**

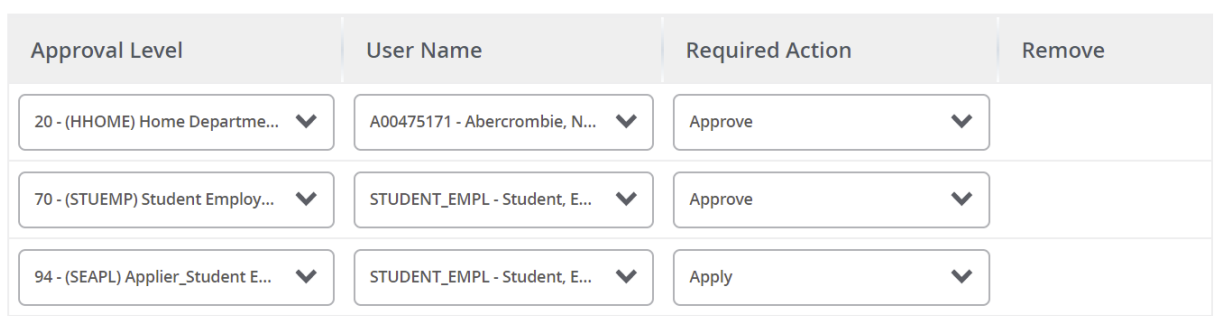

## Comments

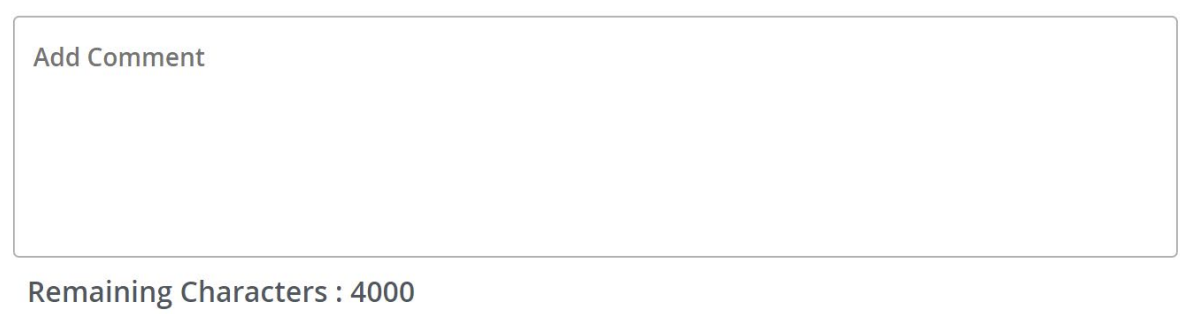

**Routing Queue:** This section will allow us to enter who will be approving this EPAF

**Approval Levels:** Automatically populated with necessary approval levels

(HHOME) Home Department Head/Dir

(STUEMP) Student Employment Office

(SEAPL) Applier\_Student Emp. Office

**User Name:** Click on field and select/enter approver's A#. If unsure, you can use the drop-down menu to search for approver's name. If approver is not in the drop-down options, email [HR@usu.edu](mailto:HR@usu.edu) or call 797-0122 to have them added.

**Comments:** Every EPAF needs comments explaining why it is being submitted. Please provide what changes are being made. For example:

"Changing index A12345 to A56789 effective 11/1/21"

If you are changing accounts specify numbers and why.

Include your name and extension.

Click **Save** 

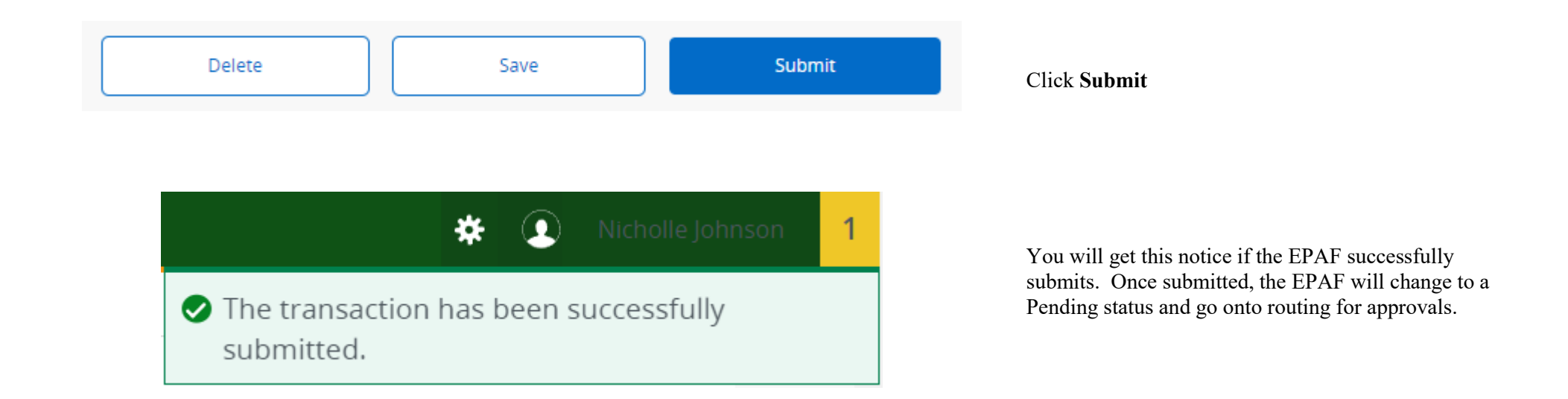